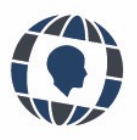

# **IMPLEMENTACIÓN DE E-LEARNING EN UN CURSO DE INGENIERÍA ELECTRÓNICA**

Implementation of e-learning in an electronic engineering course

Edwin Francisco Forero García Universidad Santo Tomás, Colombia

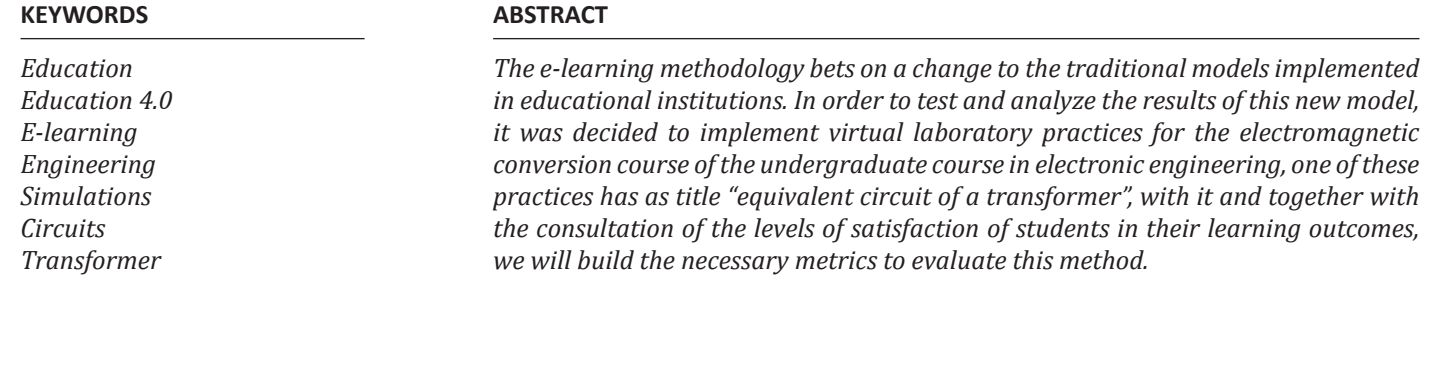

### **PALABRAS CLAVE**

*Educación Educación 4.0 E-learning Ingeniería Simulaciones Circuitos Transformador*

### **RESUMEN**

*La metodología e-learning apuesta por un cambio a los modelos tradicionales, implementados en las instituciones de educación. Con el fin de poner a prueba y analizar los resultados de este nuevo modelo, se decidió implementar prácticas de laboratorio virtuales para el curso de conversión electromagnética del pregrado en ingeniería electrónica, una de estas prácticas tiene como título "circuito equivalente de un transformador", con ella y junto a la consulta de los niveles de satisfacción de los estudiantes en sus resultados de aprendizaje, construiremos las métricas necesarias para evaluar este método.*

> Recibido: 13/ 10 / 2022 Aceptado: 20/ 12 / 2022

## **1. Introducción**

Para el desarrollo de este artículo, tomamos como base la guía de laboratorio "Circuito equivalente de un transformador", presentada por el docente a cargo Edwin Francisco Forero, en el curso de conversión electromagnética, para los estudiantes del primer semestre del año 2021, correspondiente al plan de estudios de Ingeniería Electrónica de la universidad Santo Tomás, el cual contó la participación de cuarenta estudiantes y tendrá el propósito de mostrar el desarrollo del curso con la implementación del software Matlab-Simulink, como reemplazo a los equipos tradicionalmente utilizados en los laboratorios de la universidad. Con esto se quiere poner a prueba la metodología e-learning en el campo de la ingeniería electrónica y además en otras competencias interdisciplinarias, evidenciando resultados en las aptitudes adquiridas por los estudiantes de este curso. Por otra parte, se requiere resaltar que este curso fue pensado en el pensum académico de manera presencial, sin embargo, por la emergencia sanitaria que vive el mundo se tuvo que cambiar a la alternativa de la virtualidad, lo cual creó la necesidad de una nueva metodología para este curso, por lo que se recurrió a las herramientas que ofrece Matlab para la simulación de circuitos eléctricos, además de la interacción síncrona que tenía el docente con los estudiantes por medio de la plataforma ZOOM, la cual permitía dictar clases magistrales de forma muy similar a como se realizarían con clases presenciales, por otra parte los estudiantes también contaban con video tutoriales para el manejo de Simulink, lo cual añadió el acompañamiento asíncrono en la realización de sus prácticas de laboratorio(Cárdenas et al., 2019).

Las métricas de evaluación que utilizaremos serán: que las magnitudes resultantes de las medidas de corriente, voltaje y potencia en simulación sean semejantes a las de la práctica presencial; evaluar el cumplimiento total o parcial, de los resultados de aprendizaje esperados de la práctica; consultar los niveles de aceptación a la metodología e-learning, en distintas facultades de ingeniería.

En este trabajo se presenta un marco conceptual donde se presenta una definición de e-learning de acuerdo con diferentes autores y su auge en el marco de la emergencia sanitaria mundial COVID-19, además se incluye la fundamentación teórica en referencia al laboratorio tipo analizado en la experiencia bajo análisis (Maatuk *et al.,* 2022). Posteriormente, se presentan un apartado que ilustra la instrumentación requerida para la práctica tanto de forma presencial como virtual. Una vez definido lo requerido para la práctica en términos teóricos e instrumentales se circunscribe la metodología utilizada para la realización del trabajo. Posteriormente, se presentan los resultados obtenidos luego de mostrar las alternativas para la realización de la práctica tanto de forma presencial como virtual. Finalmente, las conclusiones presentan de forma sintética los hallazgos encontrados para validar la simulación sugerida como una opción para el aprendizaje presencial.

Es pertinente la profundización de los conceptos que se aplicarán, en el desarrollo del presente artículo, la razón de esto es la fundamentación objetiva de las métricas que se utilizaremos para las conciliaciones de este estudio (Olmos *et al.,* n.d.). Así, se define como E-learning la educación basada en la web, el aprendizaje interactivo, la enseñanza asistida por computadora y el aprendizaje basado en internet (Aljawarneh, 2020; Lara *et al.,* 2020; Toro Milind & Vidyapeeth, n.d.). Se caracteriza principalmente por el uso de herramientas digitales para permitirle a los estudiantes acceder a información y experiencias educativas por medio de la web, software o aplicaciones móviles. Este método tomó una gran importancia en todo el mundo después de la llegada del COVID-19, ya que los modelos presenciales tradicionales no podían ser empleados fuera de las aulas físicas de clase. Las herramientas de e-learning son ahora un reto para cada espacio de aprendizaje que se proponga en las universidades del mundo, principalmente para las disciplinas para las que se cree se requiere una experiencia en vivo. Como lo menciona Lizcano *et al.,(* 2020), es la mejor opción disponible y no solo para situaciones extremas, sino para flexibilizar los escenarios de aprendizaje.

Está claro que e-learning llegó para quedarse en las instituciones de educación, porque satisface la necesidad que tiene la educación de actualizar sus modelos tradicionales, además de que le permite tener a las instituciones tener estudiantes que no residen cerca a sus instalaciones(Selim, 2007). Gracias al e-learning, los participantes pueden ahorrar tiempo y esfuerzo por vivir en lugares distantes de las universidades donde están registrados, por lo que muchos académicos apoyan cursos en línea. (Toro & Josh, 2013). Además, es posible considerar que el e-learning no solamente contribuirá a flexibilizar los escenarios de aprendizaje, sino que también apoyará causas como la del ahorro energético en términos de desplazamiento, servicios públicos y adecuación de espacios especializados, situación que se vuelve relevante dentro de conceptos como industria 4.0, donde el principal objetivo es reducir suministros.

Considerando el contexto nacional es posible encontrar programa de Ingeniería Electrónica 100% a distancia o virtuales en donde se utilizan herramientas de *E- learning* desde el comienzo de la formación, con la inclusión de prácticas en algunos momentos de la formación (Páez Pino *et al.,* 2016). La educación en ingeniería en áreas como la electrónica, electricidad, mecánica o química, requieren de la integración de un conjunto de herramientas educativas entre tradicionales y alternativas, ya sea que faciliten al profesor la mediación pedagógica o para que el estudiante por sí mismo adquiera las habilidades necesarias para su aprendizaje y de esta manera generar soluciones a las problemáticas que la industria y el mundo presentan en el contexto de la electrónica (Forero-García *et al.,* 2020).

#### **HUMAN Review, 2023, pp. 3 - 12**

Buscando una solución para la situación anteriormente mencionada, se propuso el uso del software S*imulink*  el cual es una extensión de la plataforma MATLAB. *Simulink* nos permite simular circuitos eléctricos, máquinas rotativas y estática, además de tener diferentes herramientas que permiten la medición de valores de corriente, tensión y frecuencia. Este software cuenta con la posibilidad de utilizar circuitos con transformadores, lo cual ofrece una gran ventaja a la hora de implementarlo en el curso de *Conversión Electromagnética*, espacio de aprendizaje que corresponde al quinto semestre de carrera.

El modelo e-learning ha permitido a muchos estudiantes acceder a la educación con una reducción importante de costos, debido a que evitan gastos de transporte, alojamiento y demás gastos que están ligados a los modelos tradicionales. Por otra parte, los estudiantes del e-learning se convierten comúnmente en sus propios maestros, generando una cultura de educación autodidacta, sin embargo, esto no aplica para todos los casos ya que hay instituciones que brindan un profesor de acompañamiento síncrono lo cual fortalece aún más la aplicación de este modelo.

En la aplicación particular de nuestro articulado, haremos uso de la metodología e-learning, para desarrollar el laboratorio titulado circuito equivalente de un transformador, pero para entender la aplicación de dicha metodología, es pertinente la profundización de lo que es un transformador y que significa obtener un circuito equivalente del mismo.

Para poder entender estos conceptos empezaremos por la explicación de lo que es un transformador. Se toma la definición de Chapman (2012) para estandarizar el criterio de comprensión en los casos a trabajar. Los transformadores son dispositivos que cambian los valores de tensión y corriente, dados por un valor específico de potencia, recordando que la potencia es el producto entre el valor de la tensión y el valor de la corriente, esto es posible por medio de la acción de un campo magnético, inducido por dos o más bobinas, estas bobinas son de material conductor eléctrico, normalmente de cobre, y están enrolladas en un núcleo ferromagnético (hierro, cobalto, níquel, etc.). El devanado conectado a la fuente de potencia es el devanado primario o devanado de entrada (N<sub>p</sub>, en figura 1) y el devanado conectado a la carga es el devanado secundario o devanado de salida (N<sub>s</sub>, en figura 1). Si hay un tercer devanado en el transformador, es el devanado terciario (Chapman, 2012). En la figura 1 se puede visualizar este dispositivo con el fin de entender la explicación anteriormente expresada.

### **Figura 1. Representación de un transformador monofásico**

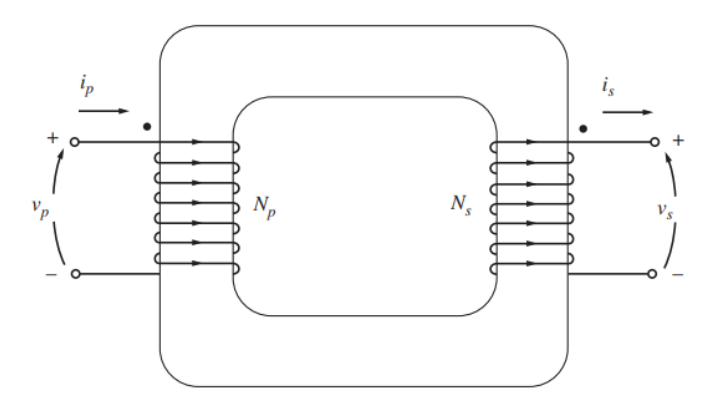

### Fuente(s): Chapman, 2012

De acuerdo con la figura los elementos indicados son:

i p ::Corriente eléctrica en el primario del transformador

i : Corriente eléctrica en el secundario del transformador

 $\mathbf{v}_p$ : Tensión eléctrica en el primario del transformador  $\mathbf{v}_p$ :

v<sub>s</sub>: Tensión eléctrica en el secundario del transformador

Para los transformadores reales se cuenta con una forma para representar sus pérdidas en las impedancias que lo componen. El análisis se hace con la ayuda de un circuito equivalente, el cual permite realizar un análisis de funcionamiento del transformador. El esquema de este circuito es mostrado en la figura 2, donde podemos ver los elementos descritos a continuación:

- $R_c$  y JX<sub>M</sub> son parámetros del núcleo del transformador, Rm representa las perdidas en este y Lm el flujo de magnetización común para ambos bobinados
- $R_p$  y  $R_s$  representan las perdidas por efecto Joule presentes en los bobinados primario y secundario respectivamente.
- j $X_p$  y j $X_p$  representan los flujos de dispersión en cada bobinado.

**Figura 2.** Modelo de un transformador real.

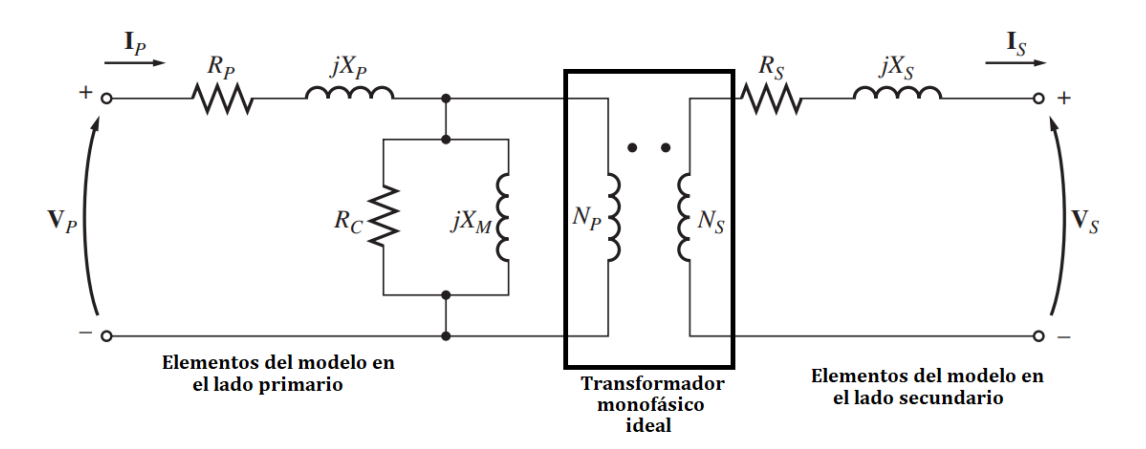

#### Fuente(s): Chapman, 2012.

Para la obtención de estos valores es necesario realizar la caracterización del transformador al que se le hará la construcción del circuito equivalente. Para llegar a los valores es necesaria la medición de parámetros de corriente, voltaje y potencia, y, después tener estas magnitudes se procede a realizar una serie de cálculos-. Éstos no son relevantes para el enfoque del presente documento, debido a que se hacen de la misma forma con educación presencial o mediada por tecnologías; por otra parte, la caracterización anteriormente mencionada será nuestro foco de atención ya que esta se realiza mediante las pruebas de vacío y corto.

Para la prueba de circuito abierto, se deja la parte secundaria del transformador sin ningún tipo de carga, es decir con conexión abierta, mientras que en la parte primaria se conecta una red de suministro de voltaje. En la figura 3 se visualiza la conexión realizada y también se pueden observar los dispositivos de medición que se utilizan para obtener los valores de tensión, corriente y potencia; La medición se hace en el lado primario del transformador, debido a que los valores de tensión son menores y más fáciles de tratar. A partir de los datos obtenidos es posible adquirir el factor de potencia para la corriente de alimentación y, así mismo, los valores de magnitud y ángulo respectivos a la impedancia de excitación (Chapman, 2012).

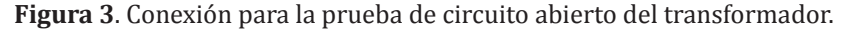

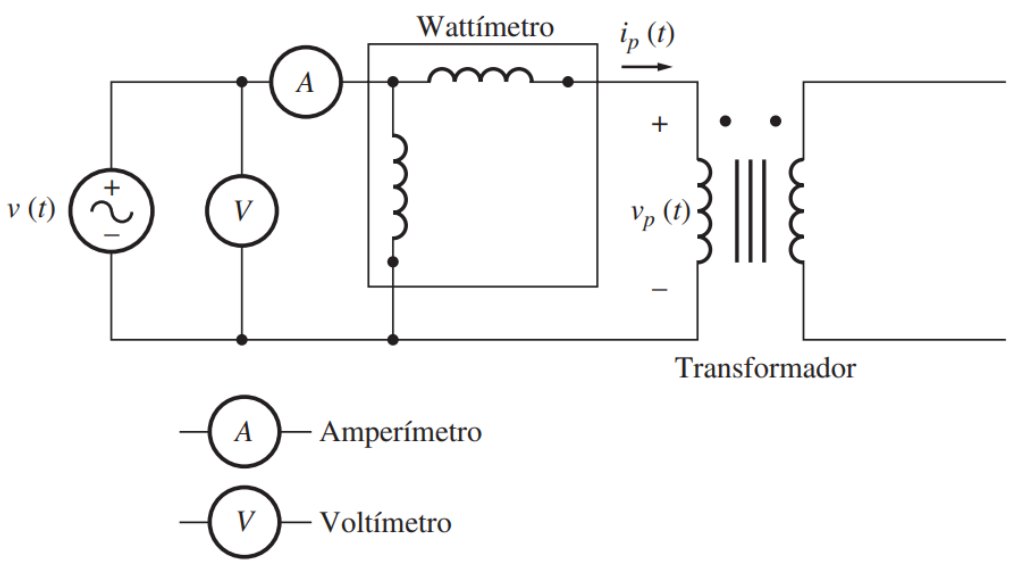

#### Fuente(s): Chapman, 2012.

En la prueba de cortocircuito se hace la unión física o virtual, dependiendo de la metodología utilizada, en las terminales de baja tensión del transformador y las terminales de alta tensión se conectan un suministro de voltaje variable, como se muestra en la figura 4. Dicha medida se realiza comúnmente en el apartado de alta tensión del transformador, ya que las corrientes presentaran una magnitud menor en este apartado lo cual genera una ventaja ya que las magnitudes bajas permiten un manejo más fácil. Se varía el voltaje de entrada hasta que la corriente llegue a su valor nominal en lado que se encuentra en corto circuito. Es indispensable asegurarse que el voltaje en el lado primario se encuentre en un nivel seguro, ya que si se tienen corrientes que superan los valores nominales se pueden presentar daños en el trasformador u otros inconvenientes. Finalmente se realiza la media de el voltaje, la corriente y la potencia de entrada. (Chapman,2012).

**Figura 4.** Conexión para la prueba de cortocircuito del transformador.

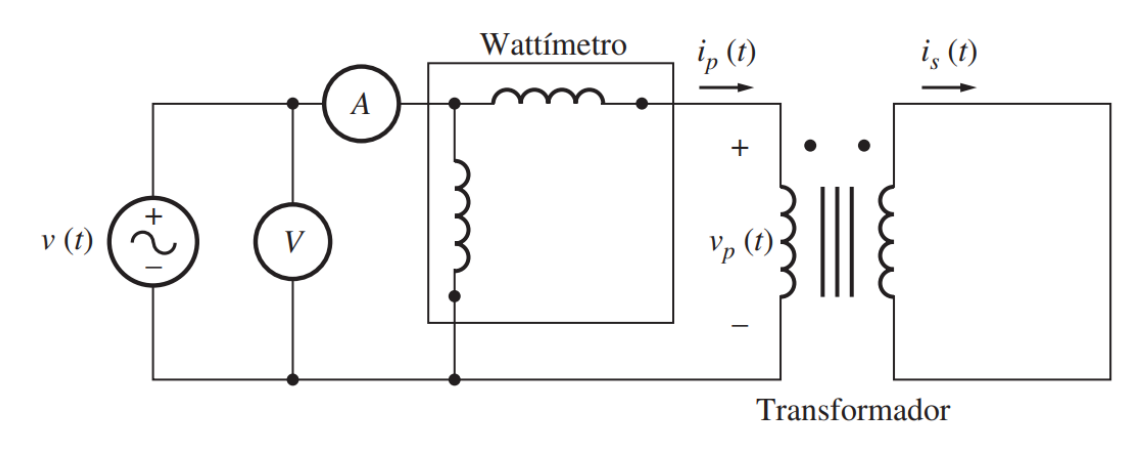

Fuente(s): Chapman, 2012.

Para la realización de las pruebas se utiliza un instrumento de medida denominado *analizador de potencia*, el cual permite tener mediciones de tensión, corriente, factor de potencia, potencias activa, activa y reactiva, requeridas para la obtención de los valores del transformador (DI-ME ltda, 2021).

El modelo utilizado para los montajes físicos fue el CVM-C10, este dispositivo es utilizado en los laboratorios de la universidad Santo Tomas, Bogotá.

## **2. Objetivos**

Una vez realizadas las introducciones temáticas y el fundamento teórico de la práctica de aprendizaje sobre la cual se realiza el estudio se presentan los objetivos del trabajo:

- Documentar metodológicamente una experiencia de educativa relacionada con un curso de Conversión Electromagnética con el propósito de comparar el logro de resultados de aprendizaje utilizando prácticas con elementos reales y una herramienta computacional como estrategia e-learning.
- Establecer con la herramienta computacional *Simulink* de la plataforma MATLAB una alternativa para el logro de resultados de aprendizaje en temáticas en las que tradicionalmente se utilizan estrategias con prácticas reales para el logro de resultados de aprendizaje.
- Analizar las apreciaciones que sobre la metodología e-learning tienen los estudiantes del curso de Conversión Electromagnética en cuanto al logro o no de los resultados de aprendizaje.

Considerando los objetivos anteriores se presenta en el apartado número tres la metodología utilizada y ,posteriormente, los resultados obtenidos.

## **3. Metodología**

El pregrado de Ingeniería Electrónica de la Universidad Santo Tomás contempla una alta intensidad horaria orientada a las prácticas en laboratorios para que sus estudiantes puedan validar los conocimientos estudiados durante sesiones teóricas. Las prácticas requieren de diferentes equipos como fuentes de tensión y corriente, multímetros, analizadores de redes, transformadores, máquinas rotativas, y dispositivos de control. En concreto, el aprendizaje de los estudiantes se encuentra vinculado en un alto porcentaje a la validación práctica en laboratorio, utilizando equipos e instrumentos de medida. Al proponer el uso de una metodología e-learning implica entonces trasladar estas validaciones a un espacio virtual, donde el estudiante utilizará modelos computacionales de equipos e instrumentos de medida para validar su aprendizaje teórico. La propuesta de E-Learning implica realizar conexiones virtuales equivalente a prácticas reales, sin embargo, no implica una experiencia de conexión y medición real, lo cual puede generar una experiencia de aprendizaje diferente para el estudiante (Aboagye *et al.,* 2020). Como el componente práctico representa un porcentaje importante de las habilidades que deben adquirir los estudiantes y en el caso particular del curso de *Conversión Electromagnética*, como ya se mencionó, se ha requerido tradicionalmente de prácticas con máquinas eléctricas como transformadores o motores eléctricos, por lo anterior, surge entonces la iniciativa de validar los aprendizajes usando herramientas de E-learning.

Como se había mencionado se tomará un laboratorio específico para poner aprueba la metodología e-learning con la herramienta *Simulink.* Cabe resaltar que esta práctica se ha venido realizado en el espacio académico de manera virtual, debido a las restricciones para prevención del COVID-19, sin antes haber establecido un estudio comparativo en que se validen los resultados de aprendizaje en contraste con prácticas presenciales con elementos

reales. Es importante aclarar que los cuarenta estudiantes de quinto semestre con quienes se realiza el presente trabajo han tenido la oportunidad de asistir de manera presencial y voluntaria a la universidad aun durante los periodos de aislamiento; Los estudiantes se dividieron en dos grupos donde cada uno tenía la posibilidad de elegir con que metodología realizar su práctica. Realizar la práctica de forma presencial con equipos e instrumentos reales es importante para el desarrollo del presente estudio, ya que esto permite que se pueda poner sobre la mesa dos resultados de aprendizaje, uno por parte de los estudiantes que realizan la práctica sobre la herramienta *Simulink* y otro por parte de los estudiantes que estaban en las instalaciones de la universidad haciendo uso de los equipos.

Para el desarrollo del primer objetivo se contó con un laboratorio físico dotado de todos los elementos requeridos para el desarrollo de la prueba seleccionada, en este caso transformadores, elementos de medición y los respectivos conectores. Por otra parte, se cuenta con equipos de cómputo y las respectivas licencias de la plataforma *Simulink* donde se cuenta con librerías del software, los modelos de los elementos reales, como estrategia de e-learning.

Con relación al desarrollo del segundo objetivo se implementa la topología requerida para las pruebas tanto para la práctica real como para la práctica virtual en *Simulink.* En los dos casos se tienen en cuenta 10 resultados de aprendizaje para verificar su cumplimiento con las dos estrategias.

Para finalizar con el tercer objetivo se utilizaron dos preguntas concretas para confirmar el logro o no de los resultados de aprendizaje. Identificando previamente el tipo de práctica realizado (real o virtual) para después proceder a la primera pregunta que se enfocó en confirmar o no el cumplimiento total o parcial de los resultados de aprendizaje. Con esta primera pregunta se confirmó la población que logró cumplir totalmente los resultados de aprendizaje. A los estudiantes que no lograron cumplir los resultados de aprendizaje se les realizó una segunda pregunta para identificar cuales resultados no se habían logrado con la práctica realizada. Con esto se tiene una indicación de la efectividad de la estrategia utilizada. Además, se permitió que expresaran de forma abierta las observaciones que se tenían una vez finalizada la experiencia de aprendizaje.

## **4. Resultados**

El laboratorio propuesto tiene como fin realizar la caracterización de un transformador monofásico para la construcción de su circuito equivalente. El instructivo para realizar las respectivas conexiones fue el mismo para ambos grupos de estudiantes, los que estaban desde casa y los que estaban de manera presencial. Las instrucciones fueron las siguientes:

- Realizar las conexiones indicadas para realizar las pruebas de vacío y corto circuito indicadas en las figuras 3 y 4 respectivamente
- Para las pruebas de vacío y corto circuito tomar las lecturas de tensión corriente y factor de potencia en el primario del transformador.

Los estudiantes que estuvieron de manera presencial hicieron uso del analizador de redes circuito, para la obtención de los valores solicitados anteriormente. El esquema de la conexión del analizador de redes es mostrado en la figura 6.

**Figura 5.** Conexión monofásica con transformadores de tensión, para prueba de corto circuito y circuito abierto.

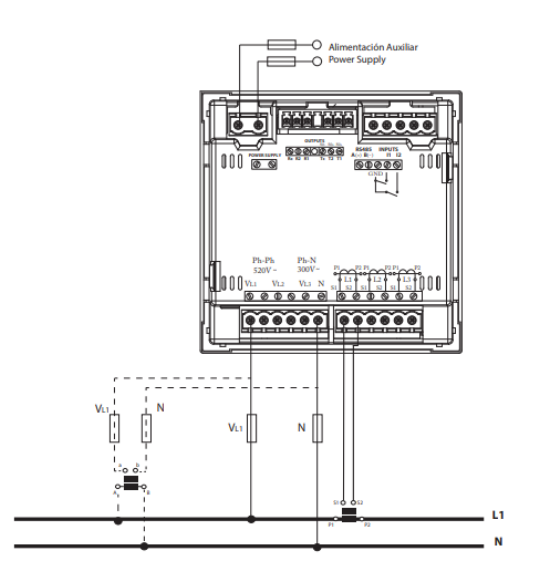

Fuente(s): DI-ME ltda, n.d..

Mientras que, por otro lado, los estudiantes a través de plataforma *Simulink* implementan el circuito indicado en la figura 7. En el software de simulación ya mencionado los bloques de medida hacen el mismo trabajo que los elementos físicos de medida, para el caso real fue el analizador de redes, por lo cual ambos métodos son muy semejantes en su desarrollo.

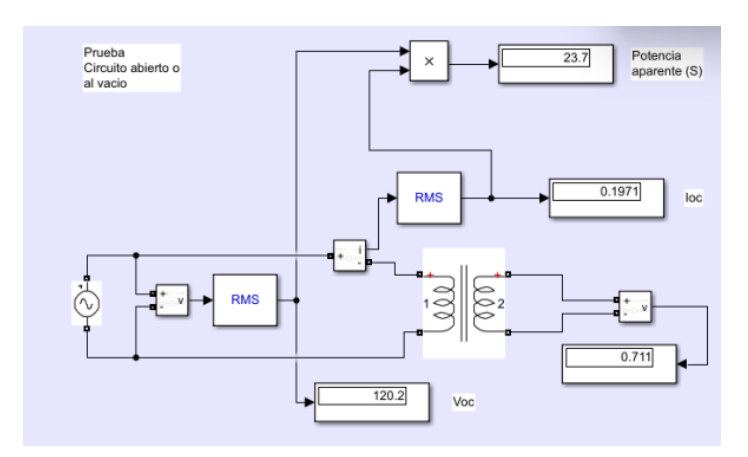

**Figura 6.** Prueba de circuito abierto Simulink.

Fuente(s): Elaboración propia

En la prueba circuito abierto los estudiantes realizan los montajes circuitales respectivos para obtener los valores correspondientes a la tabla 1. En esta tabla se hace la comparativa de los valores obtenidos por un grupo que realizó la práctica con elementos reales de manera presencial y utilizó el analizador de redes , en contraste con los obtenidos por otro grupo que decidió realizar la practica desde la plataforma computacional haciendo uso de las herramientas de medición dadas por *Simulink.*

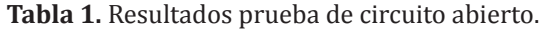

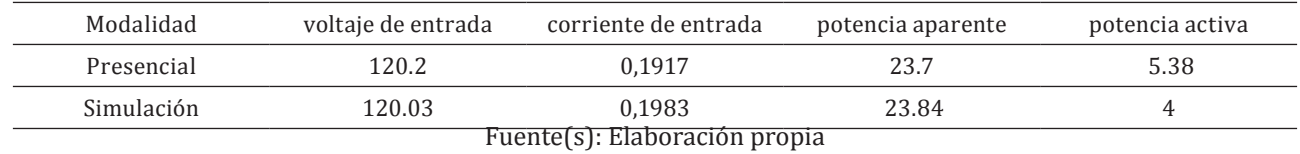

Como se puede observar los valores que arrojan son muy cercanos, por lo cual tendrán un circuito equivalente muy parecido en sus valores reales lo que hace que hasta este punto la caracterización es muy semejante en ambas modalidades. El siguiente paso es repetir estas mismas medidas, pero para la prueba de corto circuito. En esta prueba la conexión del analizador de redes de mantiene, pero con la diferencia de que el voltaje de entrada será de 12 voltios en AC, conectados al primario del trasformador. En la figura 8 se muestra la simulación realizada.

**Figura 7**. Prueba de circuito abierto Simulink.

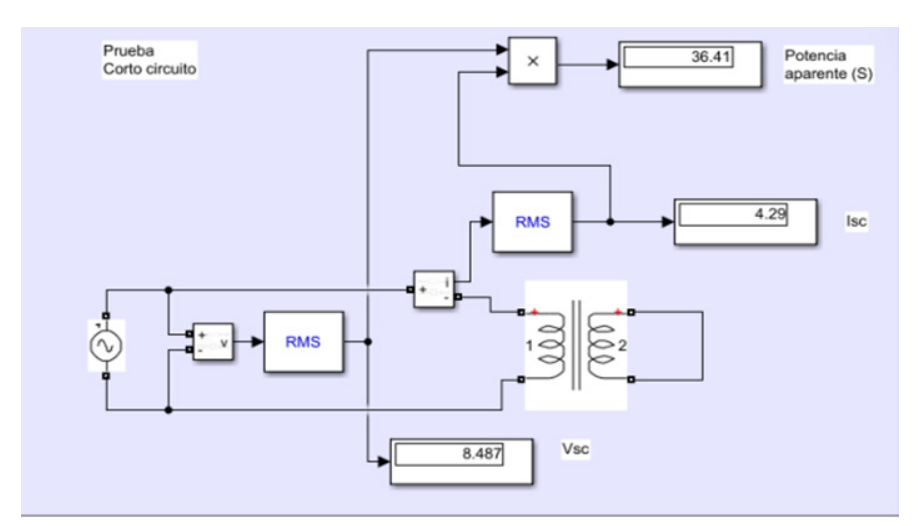

Fuente(s): Elaboración propia

Después de hacer la recolección de datos de nuevo hacemos la comparativa, para esta prueba tendremos la tabla 2.

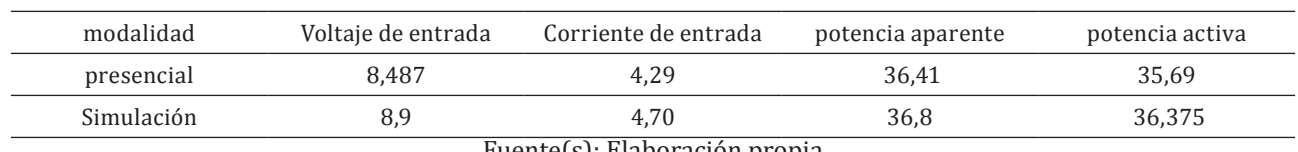

**Tabla 2.** Resultados prueba de corto circuito.

En esta prueba también es notable la cercanía que existen con los datos por lo cual ambos grupos de estudiantes obtuvieron valores muy cercanos para realizar sus cálculos haciendo que la metodología e-learning validara el uso de la herramienta y, por consiguiente, la caracterización del transformador para aquellos estudiantes que decidieron tomar la opción de plataforma E-Learning para realizar el laboratorio. Los resultados de las pruebas demuestran que la herramienta computacional permite obtener valores de iguales magnitudes que la práctica con elementos reales, sin embargo, la experiencia de aprendizaje puede tener características diferentes.

La siguiente etapa confirma la obtención de un circuito equivalente similar utilizando las dos opciones utilizadas. Para esta confirmación, después de realizar las prácticas los estudiantes utilizaron los valores de las tablas para hacer construcción de los circuitos equivalentes del transformador, como evidenciamos anteriormente los datos resultantes de las pruebas son muy similares, por lo cual es de esperarse que los circuitos que se obtengan de estas pruebas también sean muy similares. Para comprobar esto se escogieron los resultados de dos grupos, uno que asistió de manera presencial y otro que usó la plataforma virtual, estos circuitos son mostrados en las figuras 9 y 10 respectivamente.

**Figura 8**. Circuito equivalente de un transformador, resultado de la practica en modalidad presencial.

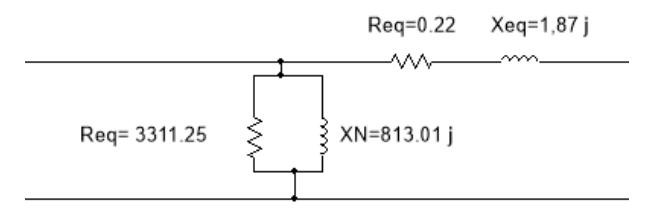

Fuente(s): Elaboración propia

**Figura 9**. Circuito equivalente de un transformador, resultado de la practica en modalidad virtual.

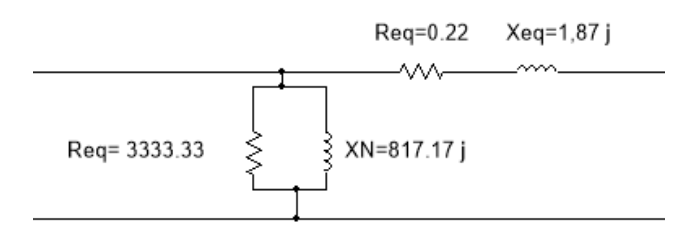

## Fuente(s): Elaboración propia

Los resultados de ambos grupos son casi iguales, lo cual demuestra que el laboratorio sea implementable con la metodología e-learning, ya que tiene un desarrollo semejante, por ejemplo, en la forma de construcción del circuito y en la obtención de sus magnitudes; y además llega a resultados muy cercanos, casi hasta el punto no poder diferenciar entre cual circuito es resultado de la práctica presencial y virtual.

Para tener una visión completa de estos resultados se recurrió a la opinión de los estudiantes de la Facultad de Ingeniería Electrónica, que estuvieran cursando semestres mayores a quinto, ya que ellos ya habían cursado la materia de Conversión Electromagnética. Para ello construyó un cuestionario en línea que tiene el objetivo de

Fuente(s): Elaboración propia

conocer sus niveles de satisfacción, correspondiente a los resultados de aprendizaje en este laboratorio virtual, teniendo el siguiente modelo para el cuestionario:

En el inicio del cuestionario se enumeraron los resultados de aprendizaje esperados para esta práctica, se especificaba leer detenidamente cada uno y tenerlos en cuenta a lo largo del cuestionario ya que son de mucha importancia para cada una de las preguntas, a continuación, se muestra la enumeración de los resultados:

1.Comprende la transformación energética Eléctrica-Magnética-Eléctrica en una máquina eléctrica estática.

2.Identifica los elementos de físicos de un transformador.

3.Comprende el modelo eléctrico de un transformador eléctrico.

4.Comprende la representación circuital de un trasformador eléctrico en un solo nivel de tensión (elementos referidos al primario o secundario)

5.Analiza tensiones y corrientes en la representación circuital de un transformador eléctrico en un solo nivel de tensión.

6.Establece los valores circuitales de un transformador eléctrico representados en niveles de tensión primario o secundario.

7.Identifica los elementos pasivos que disipan energía activa.

8.Discrimina los elementos pasivos que representan energía reactiva y magnetización del núcleo.

9.Suma potencias de pérdidas en la operación real del transformador.

10.Calcula eficiencia energética que implica la operación de un transformador.

En la figura 11 se aprecian la información obtenida en la consulta realizada a los estudiantes. Cuando se preguntó sobre el cumplimiento de los resultados de aprendizaje enumerados anteriormente para ambas metodologías, se aprecia que hay un resultado positivo con un 93% de cumplimiento y un 7% de cumplimiento parcial.

### **Figura 10.** Resultados pregunta 1.

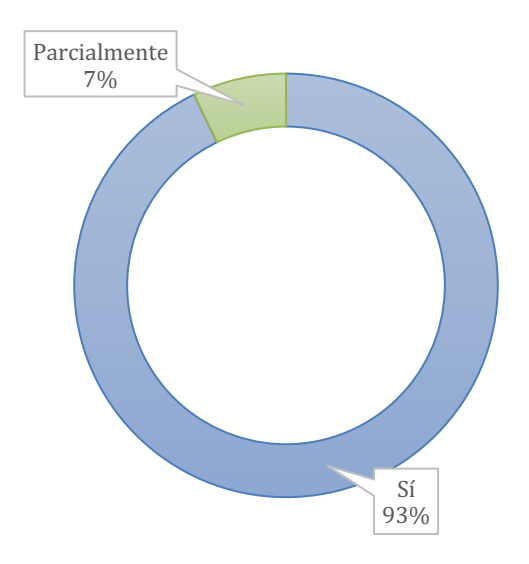

Fuente(s): Elaboración propia

En estos resultados se puede apreciar que la gran mayoría de los estudiantes están de acuerdo que para este laboratorio se logran los resultados de aprendizaje indistintamente de cual modelo sea utilizado para su realización, sin embargo, hay bajo porcentaje que optó por responder que los resultados se logran parcialmente. Para este caso se tuvo la opción de seleccionar cuales resultados no eran logrados al realizarla con alguno de los modelos.

En la pregunta dos se consultó por el logro de los resultados de aprendizaje. Se encontró como resultado la comprensión parcial tanto para la práctica con elementos reales, como para la práctica con un el uso de la herramienta computacional (*Simulink*). Para el caso de la práctica de laboratorio con elementos reales se les consulto a los estudiantes que eligieron esta metodología que especificaron cuál de los resultados de aprendizaje les generaba menor satisfacción, el resultado que se reporta con menor satisfacción es el numero 9: suma de potencias de pérdidas en la operación real del transformador, que obtuvo el 100% de las respuestas.

En consideración a la pregunta de cumplimento de resultados de aprendizaje, los estudiantes que trabajaron la práctica sobre plataforma virtual y reportan cumplimiento parcial de los resultados de aprendizaje pasaron directamente a la pregunta tres donde se les solicito que especificaron cuál de los resultados de aprendizaje les generaba menor satisfacción, las respuestas de esta consulta señalan los resultados 2, 7 y 9 como los resultados de menor satisfacción reporte que aparece en figura 12.

### **Figura 11.** Resultados pregunta 3.

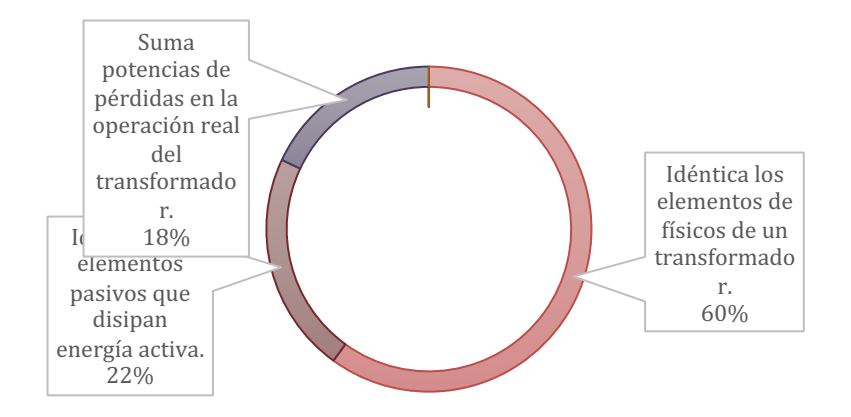

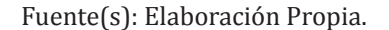

En este apartado los estudiantes estuvieron de acuerdo en que, en la práctica de simulación, no se cumplen los objetivos referentes al modelo real del transformador y los que tiene que ver con los elementos físicos de un transformador, lo cual concluye que, aunque sean muy cercanos los circuitos resultantes de ambas metodologías, para los estudiantes hay metas que no se logran cumplir con la educación mediada por tecnologías.

Los estudiantes que argumentan el cumplimiento parcial de los resultados tuvieron la siguiente dinámica: aquellos eligieron la metodología con elementos físicos terminan el cuestionario en la pregunta 2, mientras que los estudiantes de la metodología e-learning después de responder la pregunta 3 pasaron a un apartado donde tenían la libertad de dejar sus comentarios respectivo al uso de e-learning. Los comentarios se muestran a continuación:

La experiencia sobre un simulador permite la validación teórica de forma segura

El uso de herramientas *e-learning* permite aclarar dudas sobre la clase antes de implementar sobre circuitos reales.

Los modelos de las plataformas computacionales reemplazan de forma confiable las prácticas de laboratorio reales.

La construcción de la práctica sobre una plataforma virtual se asimila como una conexión física ya que los modelos de *Simulink*, para equipos e instrumentos de medida, cuentan con configuraciones similares a las reales.

## **6. Discusión**

La ingeniería electrónica es una disciplina que se nutre de la tecnología, esto ayuda a la metodología e-learning a ser más aplicable para el curso específico de *Conversión Electromagnética* como herramienta de aprendizaje. El uso de modelos computacionales de elementos reales permite de alguna forma validar los conocimientos teóricos, Sin embargo, es evidente que en el campo profesional los ingenieros requieren de habilidades prácticas. Con base en lo anterior surge la pregunta ¿Es posible adquirir los mismos resultados de aprendizaje en una práctica realizada tanto de forma presencial como por medio de e-learning?

Para resolver este problema fue necesario en el curso anteriormente mencionado realizar una práctica en ambas metodologías de manera simultánea, el producto resultado de dicha práctica fue un informe de laboratorio para ambas metodologías en los cuales se evaluaron los resultados de aprendizaje obtenidos a partir de los esperados teniendo en cuenta que lo ideal es obtener el mismo resultado indistintamente de la metodología. Este apartado es comprobable con los resultados registrados en las tablas 1 y 2.

Otro aspecto que es importante es la satisfacción de los estudiantes ya que la evaluación anterior no considera su nivel de satisfacción y si personalmente sienten que lograron los mismos resultados de aprendizaje en cualquiera de las dos metodologías. Por esta razón es se decidió realizar una encuesta a la población ya descrita lo cual llevo al fortaleciendo de los resultados de esta investigación; ya que la opinión de los estudiantes contribuye al análisis de la metodología e-learning y ayuda a detectar resultados de aprendizaje por mejorar para una próxima implementación.

El software *Simulink* demostró sus capacidades y herramientas para su implantación la metodología e-learning, ya que los estudiantes podían interactuar con un dispositivo semejante a los usados en las practicas con elementos reales, lo cual permite afirmar que Matlab con su extensión *Simulink* juega un papel importante en la evolución educativa, tanto para ingeniería electrónica como para otras ramas de la educación.

Lo anterior puede entenderse como una justificación a los resultados obtenidos en el presente estudio donde los estudiantes expresan una mejor comprensión de los fenómenos al realizar prácticas con elementos reales.

## **5. Conclusiones**

Para el desarrollo de este trabajo se documentó la metodología utilizada para tener una comparación de una experiencia de educativa de un curso de Conversión Electromagnética en términos de alcanzar resultados de aprendizaje utilizando como opciones las prácticas de laboratorio con elementos reales como estrategia convencional y una herramienta computacional como estrategia e-learning, como una propuesta alterna.

La herramienta computacional *Simulink* de la plataforma MATLAB se utilizó como alternativa para valorar el logro de resultados de aprendizaje en una temática específica del curso de Conversión Electromagnética. La implementación se realizó simulando los valores del elemento real utilizando los modelos que la plataforma ofrece.

Se analizaron las apreciaciones que sobre la metodología e-learning tienen los estudiantes que han cursado el espacio académico de Conversión Electromagnética en cuanto al logro o no de los resultados de aprendizaje. Aunque no se llegó a un cien por ciento de cumplimiento del resultado de aprendizaje en todos los casos el lograr un 93%, es satisfactorio teniendo en cuenta que la normalidad para los estudiantes de Ingeniería Electrónica es validar sus conocimientos teóricos utilizando elementos reales.

El uso de herramientas como *Simulink* en la formación de profesionales en ingeniería electrónica que en su educación han adquirido aptitudes que les permitan brindar soluciones con un alto porcentaje de éxito, ya que antes de implementar diseños reales, pueden probarlos desde sus computadoras y estar seguros de que su funcionamiento sea el correcto. A lo anterior se puede añadir que se pueden optimizar tiempos de trabajo, también puede disminuir costos ya que se pueden evitar daños a equipos por una mala implementación o un error en los cálculos. Basado en lo anterior es claro que e-learning genera un valor agregado a los profesionales que tuvieron esta metodología en su formación.

Con la metodología de *e-learning* se facilita cada vez más el aprendizaje. Estas herramientas educativas evolucionarán al punto de permitir una experiencia real sobre un sin número de prácticas, tanto en ingeniería como en otras disciplinas. De acuerdo con las observaciones de las estudiantes recogidas al final del cuestionario la experiencia de trabajo fue muy similar a una práctica con elementos reales abriendo la posibilidad de seguir utilizando esta metodología teniendo en cuenta los aspectos a mejorar.

## **6. Agradecimientos**

El presente texto surge del trabajo del Semillero de Investigación en Monitoreo y Salud Estructural de la Universidad Santo Tomás – Colombia, dentro del proyecto titulado "Obtención de un modelo matemático de un piezoeléctrico mediante estimulo mecánico", aprobado en convocatoria "Estrategias de Formación CTeI" 2022.

## **Referencias**

- Aboagye, E., Yawson, J. A., & Appiah, K. N. (2020). COVID-19 and E-Learning: the Challenges of Students in Tertiary Institutions. *Social Education Research*, 1–8. https://doi.org/10.37256/ser.212021422
- Aljawarneh, S. A. (2020). Reviewing and exploring innovative ubiquitous learning tools in higher education. *Journal of Computing in Higher Education*, *32*(1), 57–73. https://doi.org/10.1007/s12528-019-09207-0
- Cárdenas, F., Forero, E., & Navarrete, J. (2019). Design of photovoltaic systems on virtual learning platform. *2019 IEEE PES Conference on Innovative Smart Grid Technologies, ISGT Latin America 2019*. https://doi. org/10.1109/ISGT-LA.2019.8895025
- DI-ME ltda. (n.d.). *Analizador de redes para panel CVM-C10*. www.dimelectrico.com
- Forero-Garcia, E., Segura, D., & Casagua, J. (2020). Sistema Remoto Para Prácticas De Laboratorio Como Estrategia Educación 4.0 En La Formación De Ingenieros Electrónicos. En J. Escobar (Ed.), *Tecnociencia y Sociedad* (Primera, Vol. 1, pp. 82–102). Corporación Centro Internacional de Marketing Territorial para la Educación y el Desarrollo. Corporación CIMTED.
- Lara, J. A., Aljawarneh, S., & Pamplona, S. (2020). Special issue on the current trends in E-learning Assessment. *Journal of Computing in Higher Education, 32*(1), 1-8.
- Lizcano, D., Lara, J. A., White, B., & Aljawarneh, S. (2020). Blockchain-based approach to create a model of trust in open and ubiquitous higher education. *Journal of Computing in Higher Education*, *32*(1), 109–134. https://doi.org/10.1007/s12528-019-09209-y
- Maatuk, A. M., Elberkawi, E. K., Aljawarneh, S., Rashaideh, H., & Alharbi, H. (2022). The COVID-19 pandemic and E-learning: challenges and opportunities from the perspective of students and instructors. *Journal of Computing in Higher Education*, *34*(1), 21–38. https://doi.org/10.1007/s12528-021-09274-2
- Olmos, L. M. P., Giraldo, B. A. Z., Girón, S. E. H., Silva, C. A. P., Delgado, P. E. J., Pérez, W. Y. A., Barbosa, L. M., Delgado, P. E. J., Forero-Garcia, E. F., Triana, M. Y., & Garcia Norato, O. M. (n.d.). *La Educación, La Empresa Y La Sociedad Una Mirada Transdiciplinaria-Tomo* (Primera). Zenodo.from https://zenodo.org/record/4403354#. YxJs-3bMJPY
- Páez Pino, A., Jaramillo Gaviria, C. I., & Forero García, E. F. (2016). *Emocionar, de lo Tradicional a La Biopedagogía*. https://doi.org/10.18687/LACCEI2016.1.1.362
- Selim, H. M. (2007). E-learning critical success factors: an exploratory investigation of student perceptions. *International Journal of Technology Marketing, 2(*2), 157-182.
- Stephen, C., Edward, G. & Irwin, J. D. (2014). Máquinas eléctricas. DELTA.
- Toro Milind Joshi Associate Professor, U. J., & Vidyapeeth, B. (n.d.). *A Review of Literature on Knowledge Management using ICT in Higher Education*. www.ijcta.com